## Spinner Probabilities (C)

Calculate the probability of each spin.

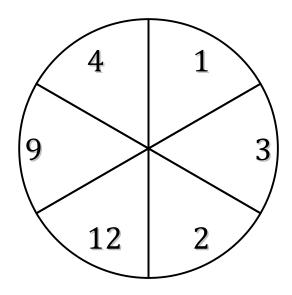

$$P(>11) =$$

$$P(>3) =$$

$$P(\ge 5) =$$

$$P(<1) =$$

$$P(\leq 1) =$$

$$P(>6) =$$

$$P(\leq 2) =$$

$$P(<7) =$$

$$P(\leq 7) =$$

$$P(\leq 2) =$$

$$P(<3) =$$